*DC Generator Characteristics Formulas...* 1/10

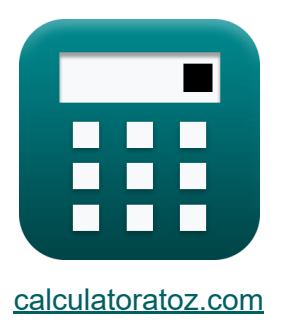

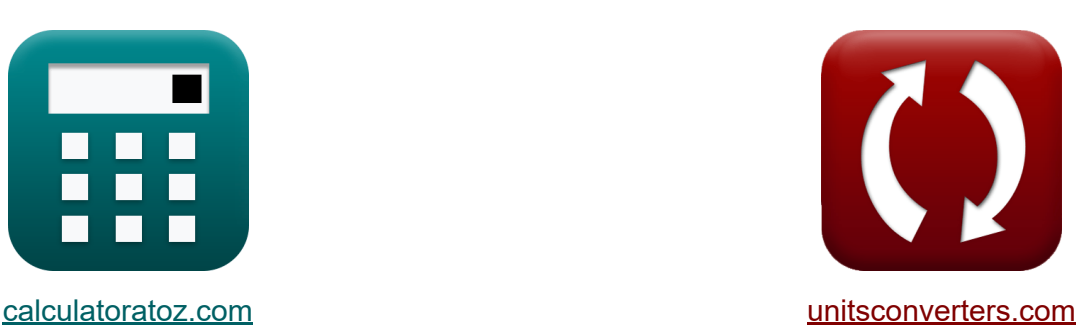

# **Características del generador de CC Fórmulas**

¡Ejemplos!

**iCalculadoras! iEjemplos! iConversiones!** 

Marcador **[calculatoratoz.com](https://www.calculatoratoz.com/es)**, **[unitsconverters.com](https://www.unitsconverters.com/es)**

Cobertura más amplia de calculadoras y creciente - **¡30.000+ calculadoras!** Calcular con una unidad diferente para cada variable - **¡Conversión de unidades integrada!**

La colección más amplia de medidas y unidades - **¡250+ Medidas!**

¡Siéntete libre de COMPARTIR este documento con tus amigos!

*[Por favor, deje sus comentarios aquí...](https://docs.google.com/forms/d/e/1FAIpQLSf4b4wDgl-KBPJGChMJCxFlqrHvFdmw4Z8WHDP7MoWEdk8QOw/viewform?usp=pp_url&entry.1491156970=Caracter%C3%ADsticas%20del%20generador%20de%20CC%20F%C3%B3rmulas)*

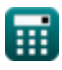

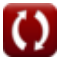

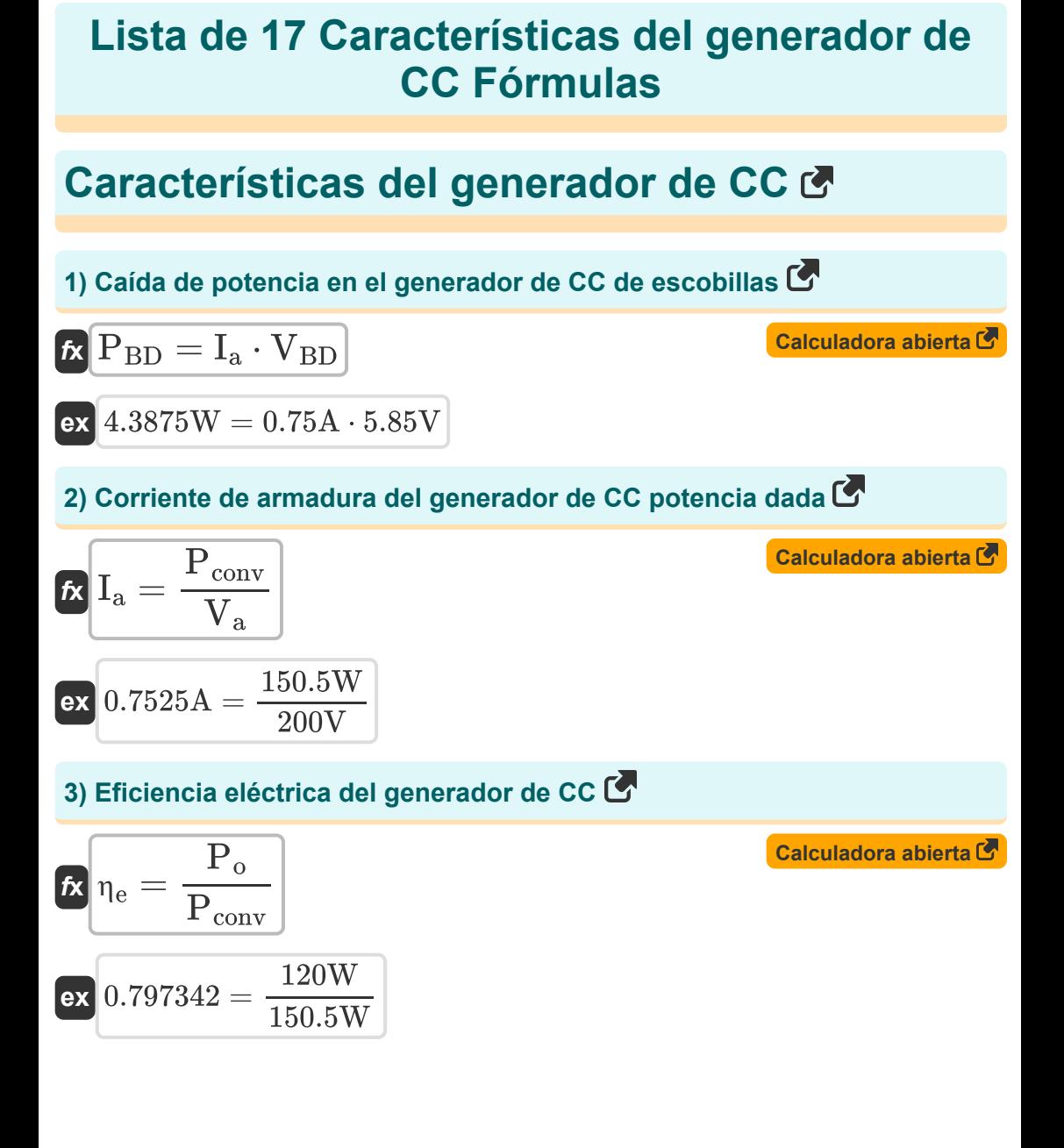

![](_page_1_Picture_2.jpeg)

*DC Generator Characteristics Formulas...* 3/10

#### **4) Eficiencia general del generador de CC**

![](_page_2_Figure_3.jpeg)

![](_page_2_Figure_4.jpeg)

![](_page_2_Figure_5.jpeg)

**6) Eficiencia mecánica del generador de CC utilizando voltaje de armadura R.** 

$$
\begin{aligned} \mathbf{f} \mathbf{x} \Bigg| \mathbf{\eta}_{\mathbf{m}} &= \frac{\mathbf{V}_{\mathbf{a}} \cdot \mathbf{I}_{\mathbf{a}}}{\omega_{\mathbf{s}} \cdot \tau} \Bigg| \\ \mathbf{e} \mathbf{x} \Bigg| 0.682439 &= \frac{200 \mathbf{V} \cdot 0.75 \mathbf{A}}{314 \mathbf{r} \mathbf{a} \mathbf{d} / \mathbf{s} \cdot 0.7 \mathbf{N}^{*} \mathbf{m}} \Bigg| \end{aligned}
$$

**[Calculadora abierta](https://www.calculatoratoz.com/es/mechanical-efficiency-of-dc-generator-using-armature-voltage-calculator/Calc-12777)** 

**[Calculadora abierta](https://www.calculatoratoz.com/es/mechanical-efficiency-of-dc-generator-using-converted-power-calculator/Calc-30207)** 

![](_page_2_Picture_9.jpeg)

![](_page_2_Picture_11.jpeg)

*DC Generator Characteristics Formulas...* 4/10

**7) EMF para generador de CC con devanado de vuelta**

![](_page_3_Figure_2.jpeg)

![](_page_3_Picture_3.jpeg)

**DC Generator Characteristics Formulas...** 5/10

11) Pérdidas dispersas del generador de CC dada la potencia convertida  
\n**R** 
$$
P_{\text{stray}} = P_{\text{in}} - P_{\text{m}} - P_{\text{core}} - P_{\text{conv}}
$$
  
\n**R**  $43.4 \text{W} = 220 \text{W} - 9.1 \text{W} - 17 \text{W} - 150.5 \text{W}$   
\n12) Pérdidas en el núcleo del generador de CC dada la potencia  
\nconvertida  
\n**R**  
\n**R**  $P_{\text{core}} = P_{\text{in}} - P_{\text{m}} - P_{\text{conv}} - P_{\text{stray}}$   
\n**R**  $17 \text{W} = 220 \text{W} - 9.1 \text{W} - 150.5 \text{W} - 43.4 \text{W}$   
\n13) Potencia convertida en generador de CC  
\n**R**  $P_{\text{conv}} = V_o \cdot I_L$   
\n**R**  $P_{\text{conv}} = V_o \cdot I_L$   
\n**R**  $P_{\text{a}} = V_a \cdot I_a$   
\n14) Potencia de armadura en generador de CC  
\n**R**  $P_a = V_a \cdot I_a$   
\n**R**  $150.5 \text{W} = 140 \text{V} \cdot 1.075 \text{A}$   
\n**R**  $150 \text{W} = 200 \text{V} \cdot 0.75 \text{A}$ 

![](_page_4_Picture_2.jpeg)

![](_page_4_Picture_4.jpeg)

*DC Generator Characteristics Formulas...* 6/10

**15) Resistencia de armadura del generador de CC utilizando voltaje de salida** 

![](_page_5_Figure_2.jpeg)

**[Calculadora abierta](https://www.calculatoratoz.com/es/output-voltage-in-dc-generator-using-converted-power-calculator/Calc-1288)** 

![](_page_5_Figure_3.jpeg)

**16) Voltaje de armadura inducido del generador de CC dada la potencia convertida** 

![](_page_5_Figure_5.jpeg)

**17) Voltaje de salida en el generador de CC usando energía convertida** 

$$
\kappa \boxed{V_o = \frac{P_{conv}}{I_L}}
$$
ex
$$
140V = \frac{150.5W}{1.075A}
$$

![](_page_5_Picture_8.jpeg)

## **Variables utilizadas**

- **E** campos electromagnéticos *(Voltio)*
- **I<sup>a</sup>** Corriente de armadura *(Amperio)*
- **I<sup>f</sup>** Corriente de campo *(Amperio)*
- **I<sup>L</sup>** Corriente de carga *(Amperio)*
- **K<sup>e</sup>** Constante EMF posterior
- **N<sup>r</sup>** Velocidad del rotor *(Revolución por minuto)*
- **P** Número de polos
- **P<sup>a</sup>** poder maduro *(Vatio)*
- **PBD** Gota de poder del cepillo *(Vatio)*
- **Pconv** Potencia convertida *(Vatio)*
- **Pcore** Pérdida de núcleo *(Vatio)*
- **Pcu** Pérdida de cobre *(Vatio)*
- **Pin** Potencia de entrada *(Vatio)*
- **P<sup>m</sup>** Pérdidas Mecánicas *(Vatio)*
- **P<sup>o</sup>** Potencia de salida *(Vatio)*
- **Pstray** Pérdida perdida *(Vatio)*
- **R<sup>a</sup>** Resistencia de armadura *(Ohm)*
- **R<sup>f</sup>** Resistencia de campo *(Ohm)*
- **V<sup>a</sup>** Voltaje de armadura *(Voltio)*
- **VBD** Caída de voltaje del cepillo *(Voltio)*
- **V<sup>o</sup>** Tensión de salida *(Voltio)*

![](_page_6_Picture_23.jpeg)

*DC Generator Characteristics Formulas...* 8/10

- **Z** Número de conductores
- **η<sup>e</sup>** Eficiencia Eléctrica
- **η<sup>m</sup>** Eficiencia mecánica
- **η<sup>o</sup>** Eficiencia general
- **τ** Esfuerzo de torsión *(Metro de Newton)*
- **Φ<sup>p</sup>** Flujo por polo *(Weber)*
- **ω<sup>s</sup>** Velocidad angular *(radianes por segundo)*

![](_page_7_Picture_8.jpeg)

### **Constantes, funciones, medidas utilizadas**

- Medición: **Corriente eléctrica** in Amperio (A) *Corriente eléctrica Conversión de unidades*
- Medición: **Energía** in Vatio (W) *Energía Conversión de unidades*
- Medición: **Flujo magnético** in Weber (Wb) *Flujo magnético Conversión de unidades*
- Medición: **Resistencia electrica** in Ohm (Ω) *Resistencia electrica Conversión de unidades*
- Medición: **Potencial eléctrico** in Voltio (V) *Potencial eléctrico Conversión de unidades*
- Medición: **Velocidad angular** in radianes por segundo (rad/s), Revolución por minuto (rev/min) *Velocidad angular Conversión de unidades*
- Medición: **Esfuerzo de torsión** in Metro de Newton (N\*m) *Esfuerzo de torsión Conversión de unidades*

*DC Generator Characteristics Formulas...* 10/10

### **Consulte otras listas de fórmulas**

- Características del generador de · Generador de derivación de CC **CC Fórmulas Fórmulas**
- **Generador serie CC Fórmulas**

¡Siéntete libre de COMPARTIR este documento con tus amigos!

#### **PDF Disponible en**

[English](https://www.calculatoratoz.com/PDF/Nodes/10112/Dc-generator-characteristics-Formulas_en.PDF) [Spanish](https://www.calculatoratoz.com/PDF/Nodes/10112/Dc-generator-characteristics-Formulas_es.PDF) [French](https://www.calculatoratoz.com/PDF/Nodes/10112/Dc-generator-characteristics-Formulas_fr.PDF) [German](https://www.calculatoratoz.com/PDF/Nodes/10112/Dc-generator-characteristics-Formulas_de.PDF) [Russian](https://www.calculatoratoz.com/PDF/Nodes/10112/Dc-generator-characteristics-Formulas_ru.PDF) [Italian](https://www.calculatoratoz.com/PDF/Nodes/10112/Dc-generator-characteristics-Formulas_it.PDF) [Portuguese](https://www.calculatoratoz.com/PDF/Nodes/10112/Dc-generator-characteristics-Formulas_pt.PDF) [Polish](https://www.calculatoratoz.com/PDF/Nodes/10112/Dc-generator-characteristics-Formulas_pl.PDF) [Dutch](https://www.calculatoratoz.com/PDF/Nodes/10112/Dc-generator-characteristics-Formulas_nl.PDF)

*8/16/2023 | 12:43:10 PM UTC [Por favor, deje sus comentarios aquí...](https://docs.google.com/forms/d/e/1FAIpQLSf4b4wDgl-KBPJGChMJCxFlqrHvFdmw4Z8WHDP7MoWEdk8QOw/viewform?usp=pp_url&entry.1491156970=Caracter%C3%ADsticas%20del%20generador%20de%20CC%20F%C3%B3rmulas)*

![](_page_9_Picture_9.jpeg)

![](_page_9_Picture_11.jpeg)